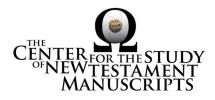

## **Gregory-Aland Lect 428** (National Library of Greece, Athens: 63)

## Kurzgefasste Liste description:

GA Number: *l* 428 Contents: *l*esk Date: XII Material: Parchment Leaves: 294 Columns: 2 Lines per page: 20 Dimensions: 30.2 H x 25.2 W Shelf Number: 63

Corrections to K-Liste description: dimensions, missing material not noted, leaf count

### **CSNTM** description:

GA Number: *l* 428 Contents: *l*esk<sup>†1</sup> Date: XII Material: parchment Leaves: 296 Columns: 2 Lines per page: 20 Dimensions: 23.7–24.8 W x 29.8–30.5 H x 6.4–6.6 D cm Shelf Number: 63

#### Images:

Text (592) + Additional Matter (10) + Spine & Color Chart (7) = 609 total images Foliation corrections: foliated

167 = blank (leaf fragment) 168a = '167' 260 = blank (leaf fragment) 261a = '259'

#### Quires: —

Additional Matter: 10 images

<sup>&</sup>lt;sup>1</sup> Missing leaves in early quires; second hand on ff. 261–65.

**Front cover:** 2 additional paper leaves + cover b = 5 images **Back cover:** 2 additional paper leaves + cover a = 5 images

Spine, Cover, and Color Chart: 7 images (color chart on 1a)

Text: 296 leaves (592 images)

UV (MS pages, not ours): none

# **Specific Details:**<sup>2</sup>

Embossed leather over wooden boards, binding intact.

1a: ornate headpiece for John with lapis lazuli and gold 1a: Johannine prologue

55b: blank

56a: ornate headpiece for Matthew with lapis lazuli and gold

81a: small ornate headpiece for Luke with lapis lazuli and gold

115a: small ornate headpiece for Mark with lapis lazuli and gold

211a–296b ('210a–294b'): Menologion and helps for readers

211a: ornate headpiece for Menologion with lapis lazuli and gold

261a–265b ('259a–263b'): second hand

15 Mar 2016: dbw/kf Digitized by: nas/jls

<sup>&</sup>lt;sup>2</sup> Leaf numbers: *actual* is listed first, then =, then the *written* number on the MS in single quotes. Thus: 214a = 212a. Even though the quotation marks are used, there is no 'a' on the written page. For a MS that is paginated, the *actual leaf* number is listed first, followed by =, followed by the *page number* in quotes. Thus: 214a = 423.